# est & Measurement Tech

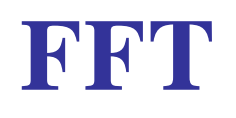

Brad Frieden/

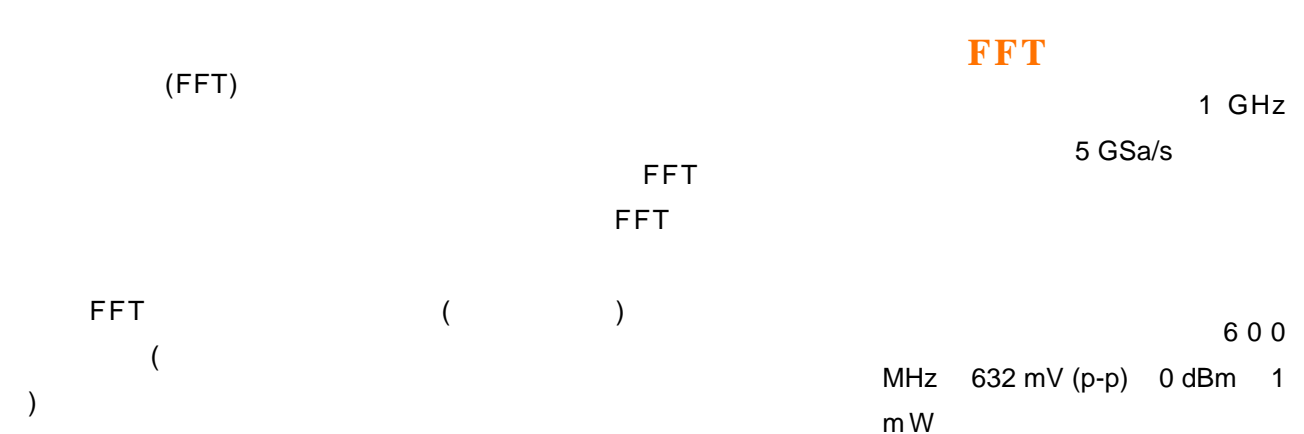

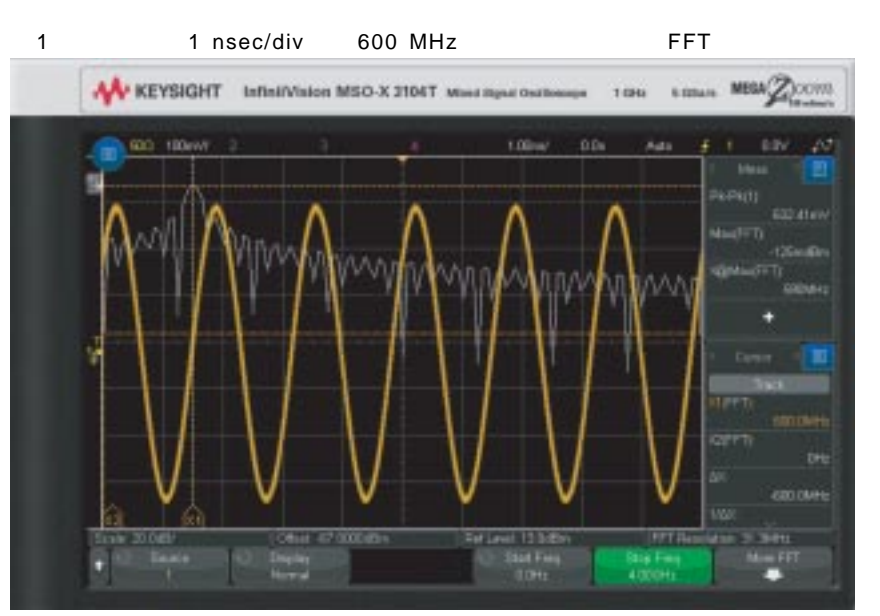

## $FFT$

 $($   $)$   $1$ 

FFT

50 ( ) FFT

600 MHz

# \_\_\_\_<mark>量 測 技 術</mark><br>|Test & Measurement Tech |

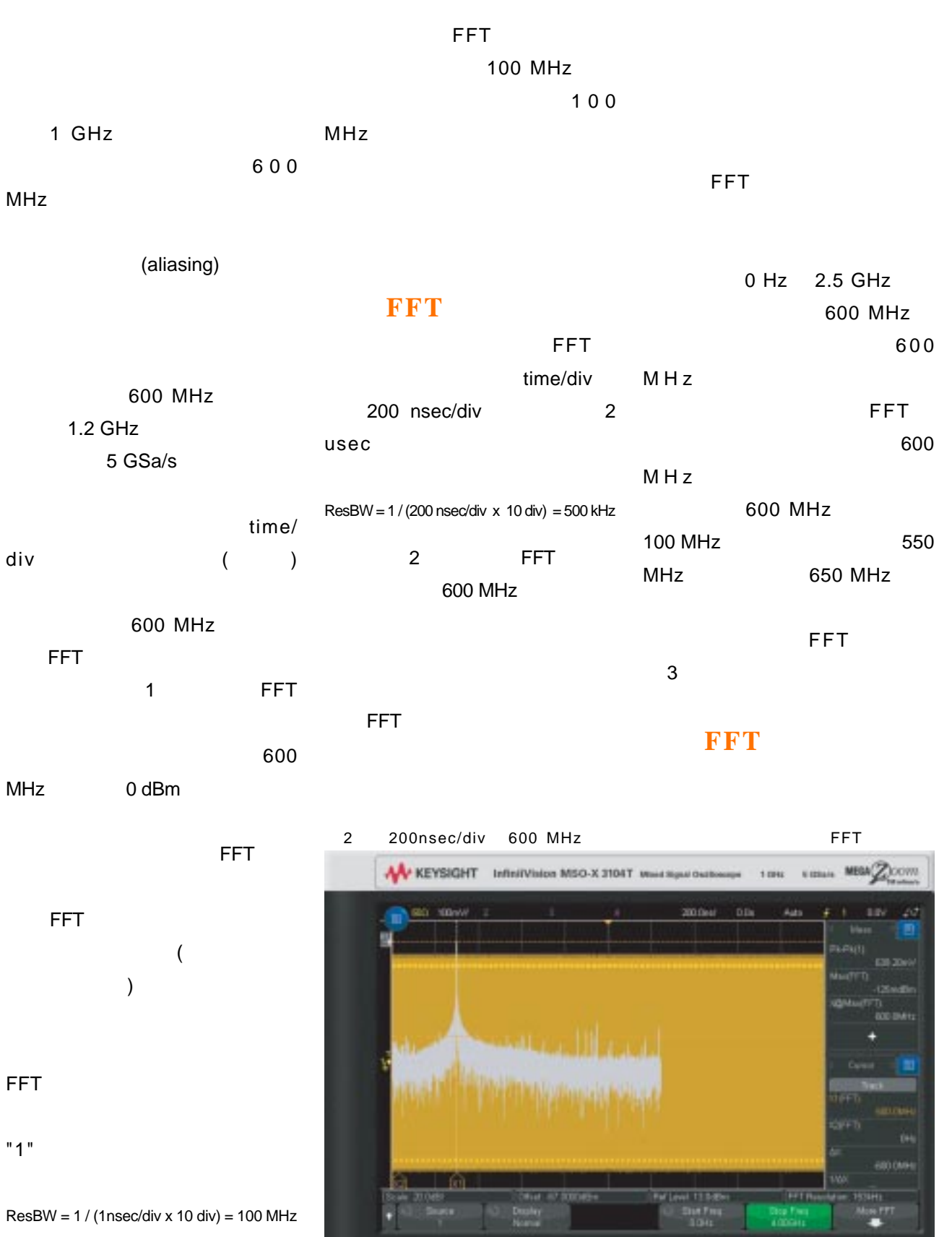

# est & Measurement Tech

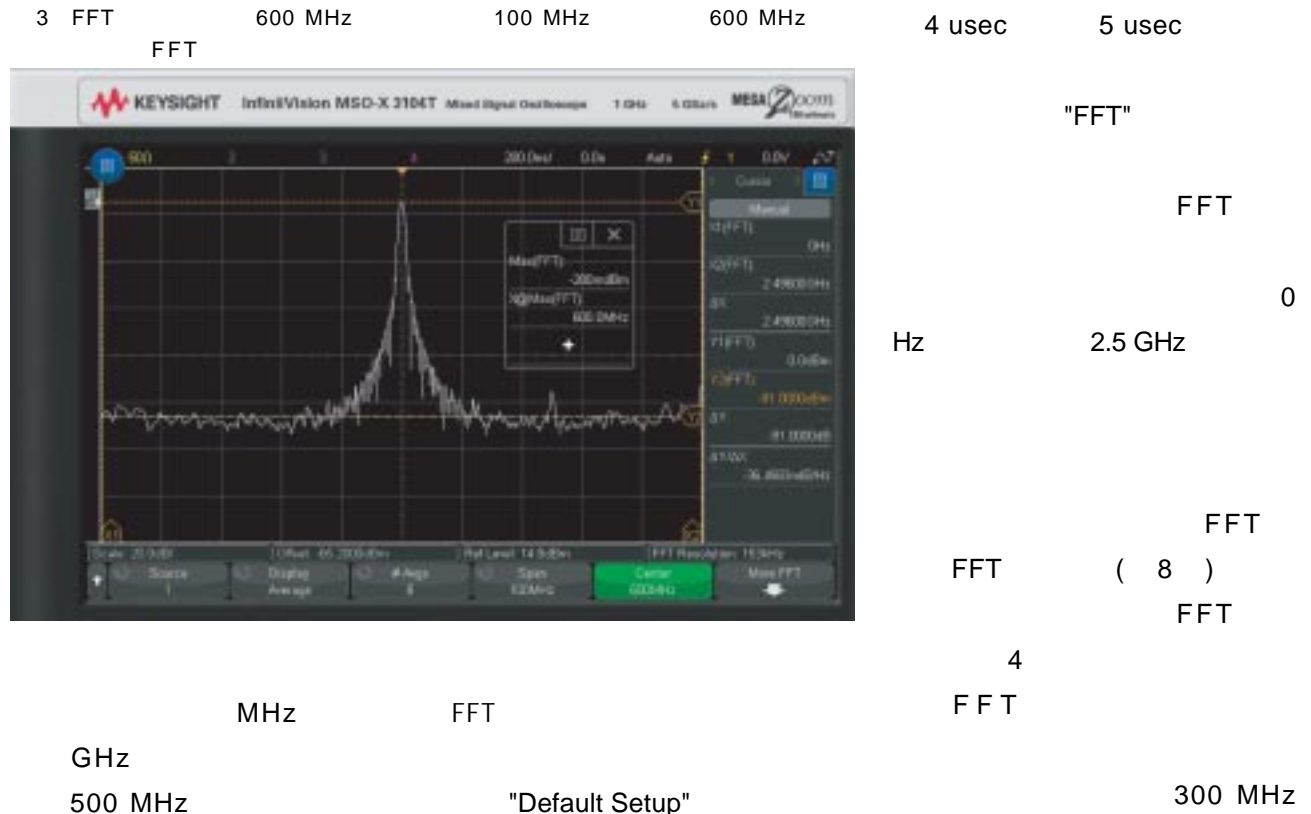

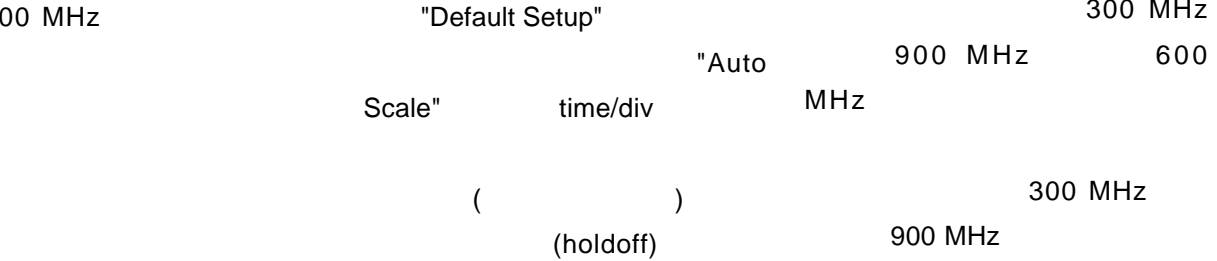

#### $$

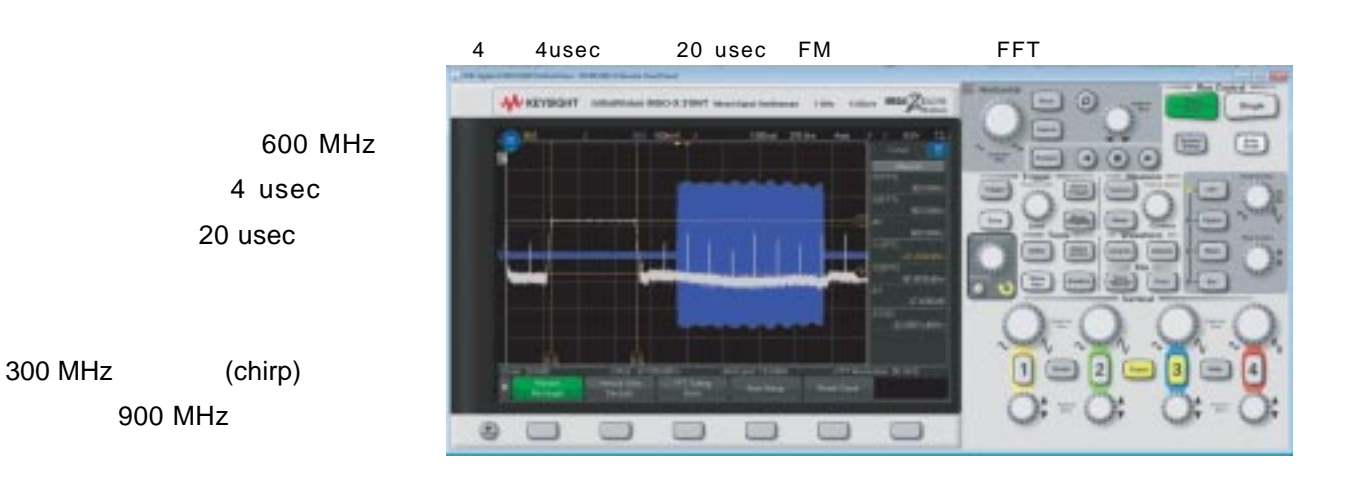

#### Test & Measurement Tech

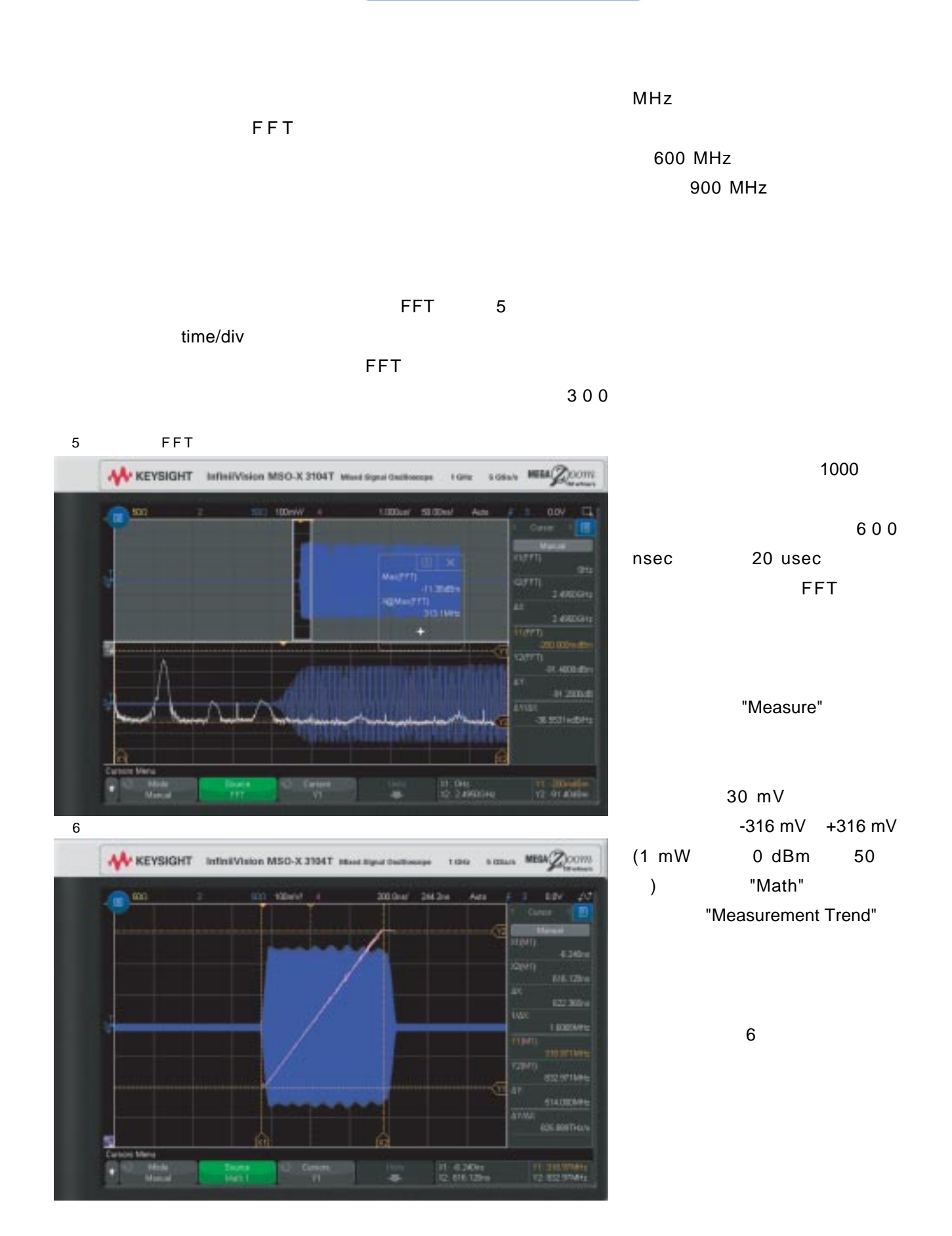

# est & Measurement Tech

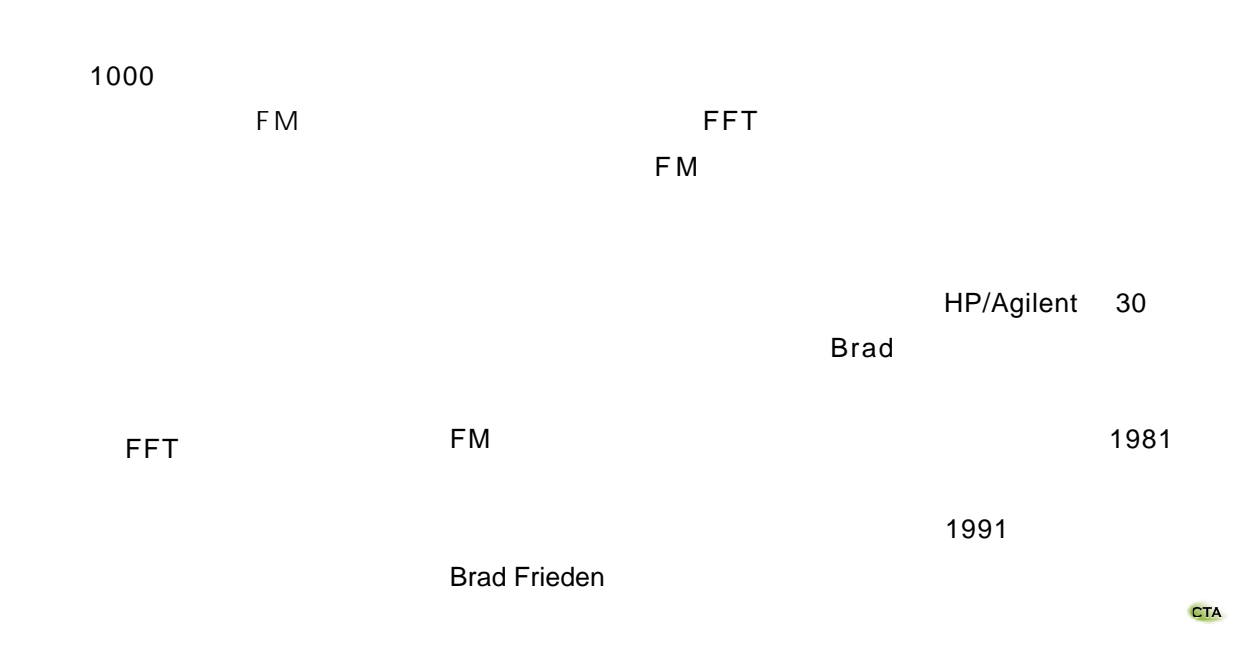

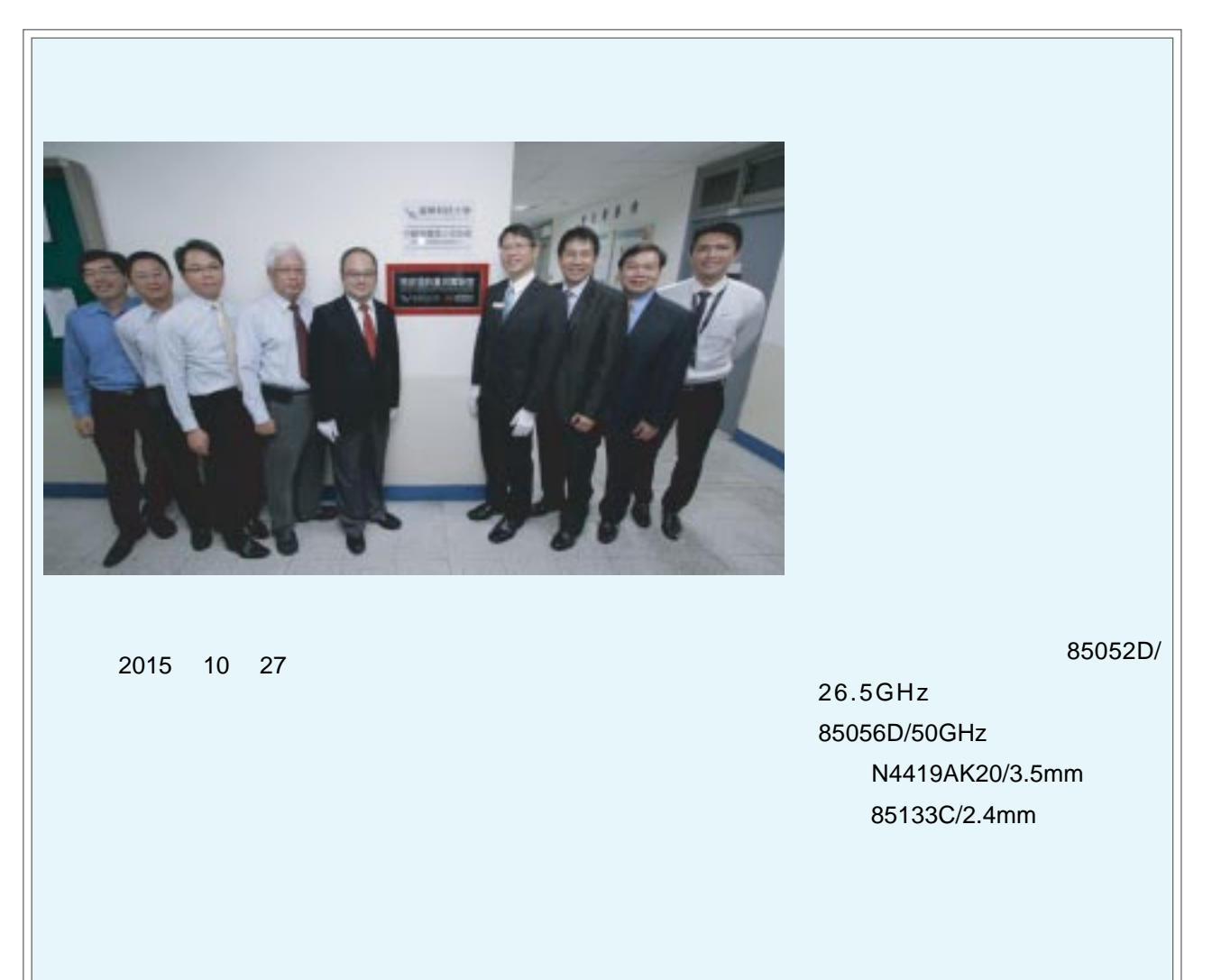